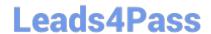

# 78200X<sup>Q&As</sup>

Avaya IP Office Platform Configuration and Maintenance Exam

## Pass Avaya 78200X Exam with 100% Guarantee

Free Download Real Questions & Answers PDF and VCE file from:

https://www.leads4pass.com/78200x.html

100% Passing Guarantee 100% Money Back Assurance

Following Questions and Answers are all new published by Avaya
Official Exam Center

- Instant Download After Purchase
- 100% Money Back Guarantee
- 365 Days Free Update
- 800,000+ Satisfied Customers

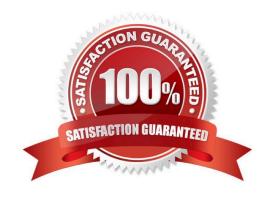

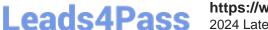

### https://www.leads4pass.com/78200x.html

2024 Latest leads4pass 78200X PDF and VCE dumps Download

#### **QUESTION 1**

A customer wants users to duplicate all of their Outlook contacts into the one-X® Portal personal directory. How would you recommend the users do this?

- A. Inform the customer this is not recommended.
- B. Import the Outlook contacts using a .csv format.
- C. Add each Outlook contact individually into the personal directory.
- D. Copy and paste all contacts from Outlook in their personal directory.

Correct Answer: B

#### **QUESTION 2**

Which statement about the Linux OS for IP Office is true?

- A. All initial IP Office system configurations must be completed via the Linux command line.
- B. The Linux OS must be installed prior to beginning the IP Office Server Edition installation.
- C. The IP Office for Linux software is provided as a single DVD orderable from Avaya, or downloaded to a USB Stick.
- D. The base operating system installed is DOS.

Correct Answer: C

References: https://downloads.avaya.com/css/P8/documents/100175282 Page: 15

#### **QUESTION 3**

Where is the TCP Streaming Tool found?

- A. in SSA
- B. in Monitor
- C. in Manager
- D. in Web Manager

Correct Answer: B

References:

http://www.tek-tips.com/viewthread.cfm?qid=1760220

https://www.leads4pass.com/78200x.html 2024 Latest leads4pass 78200X PDF and VCE dumps Download

| QL | JESTION | 4 |
|----|---------|---|
|----|---------|---|

| Which r          | method  | can be | used to | add new | users to | a Server  | <b>Edition</b> | in Select  | mode?  |
|------------------|---------|--------|---------|---------|----------|-----------|----------------|------------|--------|
| V V I II C I I I | HUCHIOU | can be | uscu io | add HCW | uscis to | a oci vci | Laidon         | III OCICCI | HIOUC: |

- A. LDAP
- B. LMS
- C. Outlook Plugin
- D. Duplicate User

Correct Answer: A

#### **QUESTION 5**

When you first login in to the IP Office Security Setting using the Manager Application, the user named is

"security".

What is the default password?

- A. security
- B. administrator
- C. password
- D. securitypwd

Correct Answer: D

References: http://avayaipofficetips.blogspot.co.za/2012/05/how-to-change-administrator-password-on.html

Latest 78200X Dumps

78200X VCE Dumps

78200X Study Guide